## **BufClear**

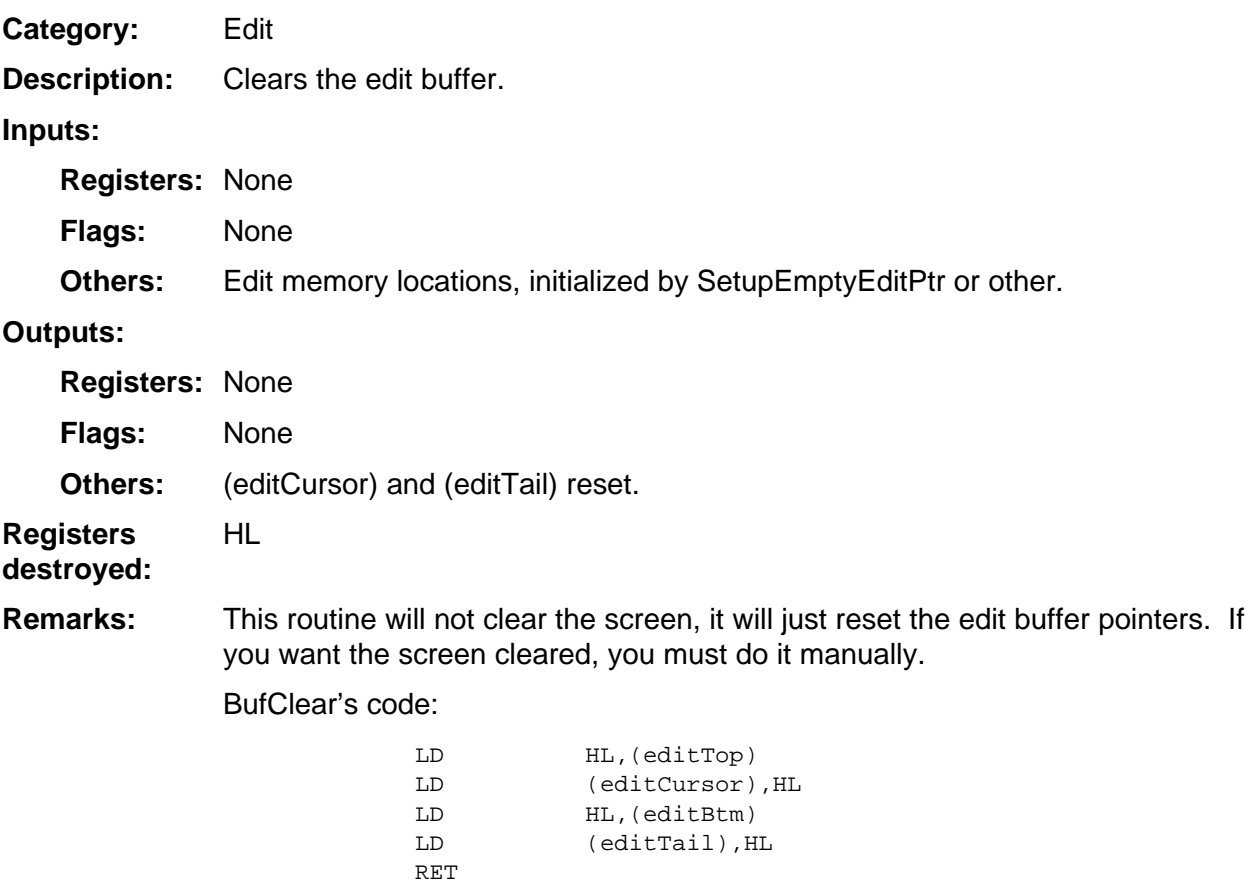

**Example:**